# **CURSO ONLINE DE TELEDETECCIÓN CON DATOS DE SATÉLITE, DRONES Y LIDAR**

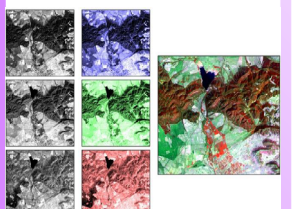

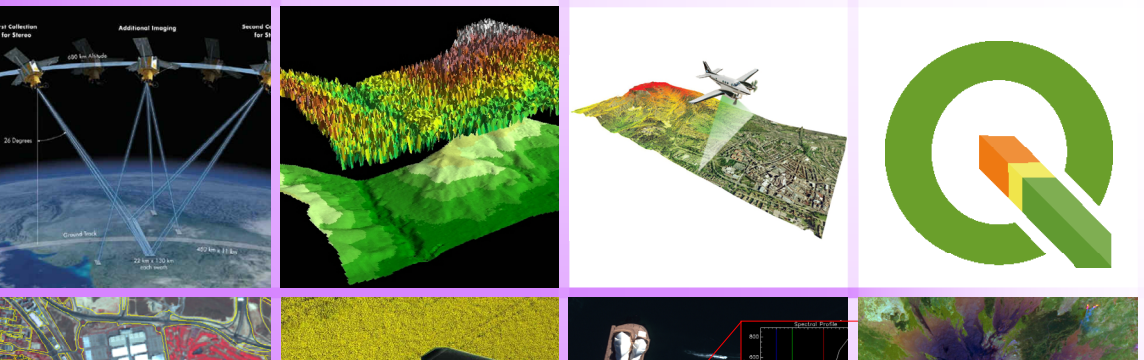

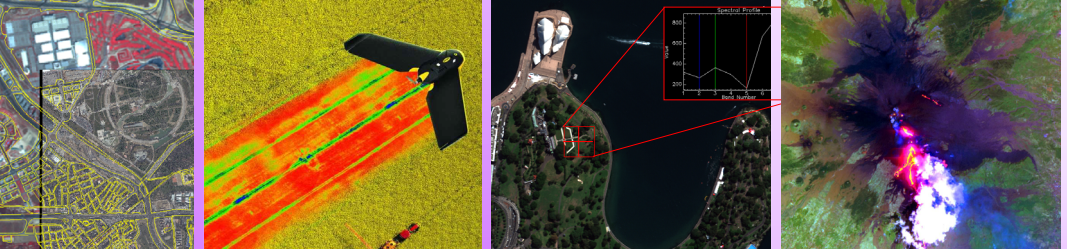

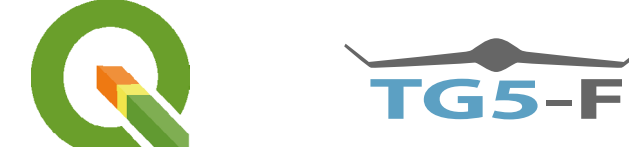

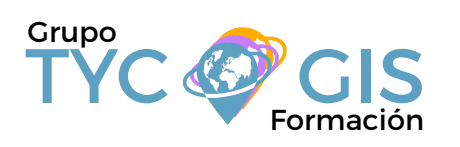

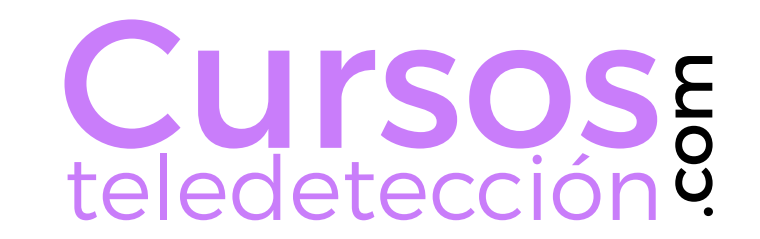

**NIVEL USUARIO**

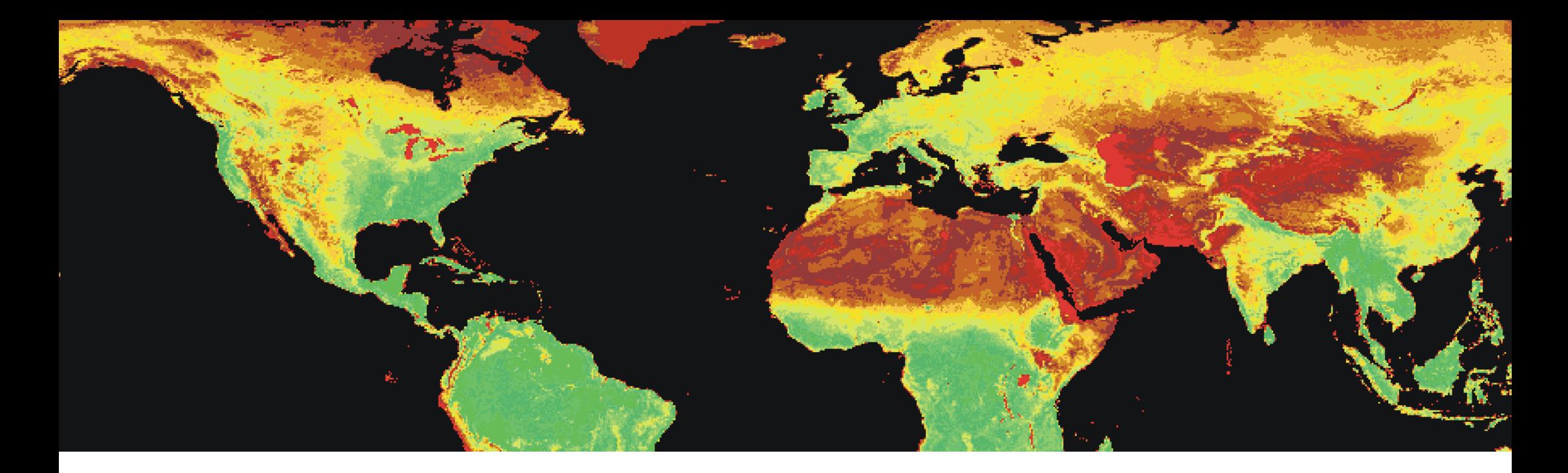

### EL CURSO OBJETIVOS

El objetivo de este curso es iniciar al alumno en la Teledetección, sus fundamentos, los diferentes tipos de plataformas (satélites, drones) y sensores (multiespectrales, hiperespectrales, lídar) y sus aplicaciones en diferentes campos: medio ambiente, agua, geología, agricultura, etc.

El curso se organiza en cinco unidades en las que el alumno aprenderá los conceptos generales en los que se basa la Teledetección, a procesar digitalmente las imágenes obtenidas por diferentes tipos de sensores, tanto de satélite como de drones, y a extraer información temática de las mismas, combinando los conceptos teóricos con prácticas basadas en proyectos reales en las que se manejan dichos conceptos y se aplican las técnicas aprendidas.

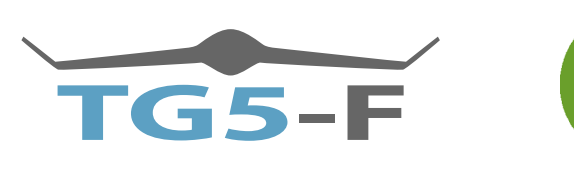

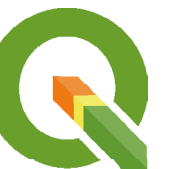

El curso dotará al alumno de los conocimientos necesarios para llevar a cabo las siguientes técnicas y habilidades:

- Búsqueda y descarga de datos de satélite
- Corrección geométrica y radiométrica de imágenes
- Operaciones básicas con imágenes
- Análisis estadístico
- Aplicación de técnicas de realce geométrico y radiométrico
- Operaciones entre bandas
- Cálculo de índices y componentes principales
- Métodos de clasificación
- Análisis multitemporal

El curso pretende también familiarizar al alumno con las aplicaciones prácticas de la Teledetección, tanto de satélite como dron, en diferentes ámbitos: Ingeniería, recursos naturales, medio ambiente, etc.

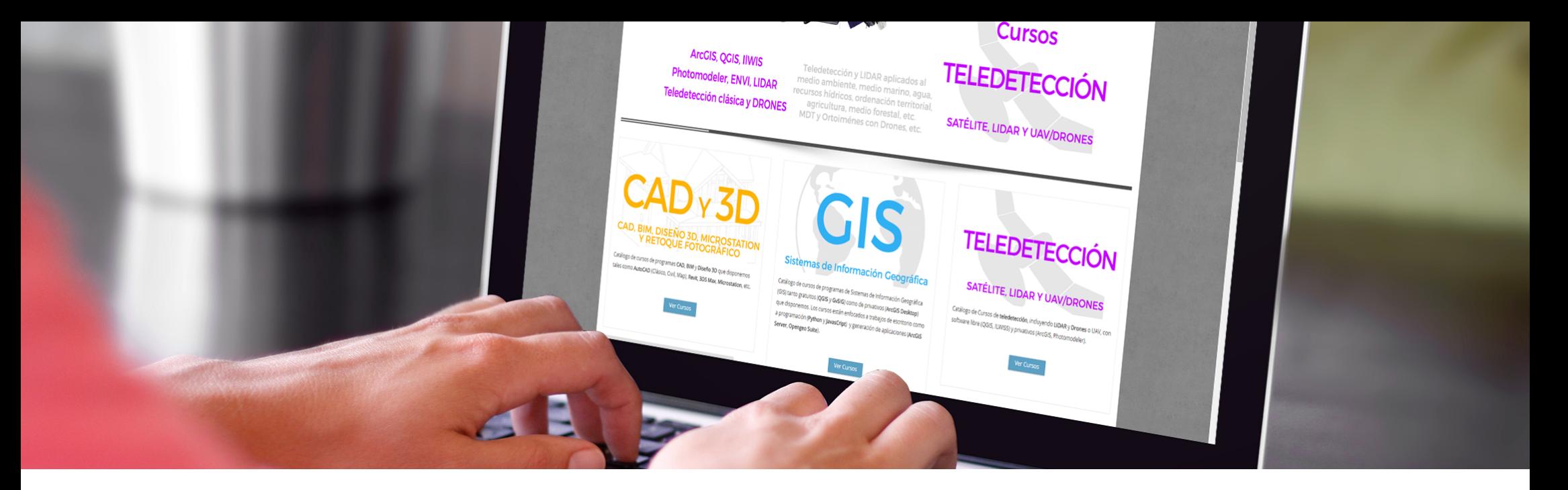

## METODOLOGÍA ONLINE **@ PERFILES**

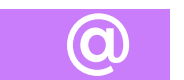

Formación a distancia con Moodle, para acceder a los contenidos del curso, realizar prácticas y consultas al equipo docente.

La plataforma está disponible 24 horas al día y a través de la misma el alumno/a podrá solicitar ayuda del profesorado en todo momento. Consultar material formativo online, descargar información, realizar ejercicios prácticos y realizar tests.

Además los profesores facilitarán de forma progresiva la información básica de partida para la realización de un caso práctico final.

Nuestros cursos son subvencionables a través de la Fundación Estatal para la Formación en el Empleo.

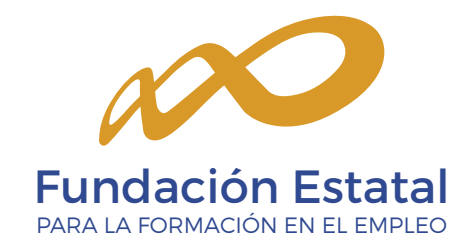

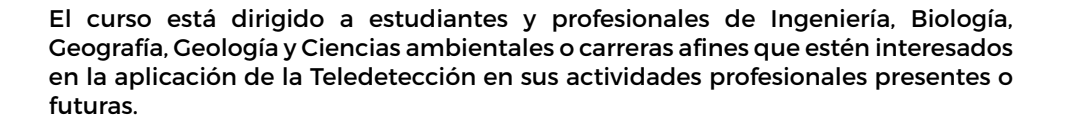

 $\boldsymbol{\nabla}$ 

## PROFESORADO

#### **Alberto Holguín Asensio**

Licenciado en Ciencias Ambientales con más de 10 años de experiencia en el ámbito de la consultoría de recursos naturales y medio ambiente basada en la aplicación de la Teledetección y los Sistemas de Información Geográfica.

Así mismo, cuenta con amplia experiencia docente en diferentes cursos impartidos para la Fundación para el Fomento de la Innovación Industrial, la Universidad de Castilla-La Mancha y el Fundación Industrial, la Universidad de Castilla-La Mancha y el Fondo Social Europeo.

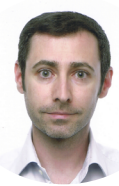

### PROGRAMA

#### UNIDAD 1. FUNDAMENTOS DE LA TELEDETECCIÓN

### 1. Introducción

1.1 Definición y antecedentes 1.2 Información que proporciona 1.3 Ventajas e inconvenientes 1.4 Plataformas y sensores

#### 2. Principios físicos

2.1 La radiación electromagnética 2.2 El espectro electromagnético 2.3 Fuentes de energía 2.4 Interacción de la radiación con la atmósfera 2.5 Interacción de la radiación con la superficie

#### 3. Datos e información

3.1 Concepto de imagen 3.2 Tipos de resolución 3.3 De los datos a la información

#### 4. Aplicaciones

Ejercicio 1a. Introducción a QGIS: visualización de datos ráster y vectoriales, principales herramientas y operaciones.

Ejercicio 1b. Visualización de imágenes con QGIS: satélite y aeroportado, multiespectral e hiperespectral.

#### UNIDAD 2. PROCESO DIGITAL DE IMÁGENES

#### 1. Adquisición de imágenes

#### 2. Tratamiento digital

#### 3. Corrección de imágenes 3.1 Corrección radiométrica 3.2 Corrección atmosférica 3.3 Corrección geométrica

#### 4. Operaciones básicas

4.1. Composiciones en color 4.2. Mosaicado de imágenes 4.3. Elaboración de máscaras

#### 5. Análisis estadístico

Ejercicio2a. Corrección geométrica y radiométrica con  $OGIS.$ 

Ejercicio 2b. Tratamiento de datos dron.

### UNIDAD 3. TÉCNICAS DE REALCE

#### 1.Realce de la imagen

2. Realce radiométrico 2.1. Ajuste del contraste

#### 3. Realce Geométrico

3.1. Tipos de filtros 3.2. Utilización de filtros

4. Fusión de bandas e imágenes 4.1. Tipos de fusión 4.2. Metodologías de fusión

Ejercicio 3a. Delimitación de humedales mediante análisis visual (fotointerpretación).

Ejercicio 3b. Delimitación de humedales mediante análisis espectral.

### UNIDAD 4. TÉCNICAS DE EXTRACCIÓN DE INFORMACIÓN

#### 1. Extracción de información temática

#### 2. Transformaciones de la imagen

21. Operaciones aritméticas

- 2.2. Cálculo de índices
- 

#### 3. Metodologías de clasificación

3.1. Clasificación no supervisada 3.2. Clasificación supervisada 3.3. Algoritmos de clasificación 3.4. Árboles de decisión

#### 4. Análisis multitemporal

- 4.1. Análisis estacional
- 4.2. Detección de cambios
- 4.3. Técnicas de análisis multitemporal

Ejercicio 4a. Operaciones entre bandas y cálculo de índices: Cuantificación de regadíos.

Ejercicio 4b. Clasificación supervisada y no supervisada: Clasificación de cultivos.

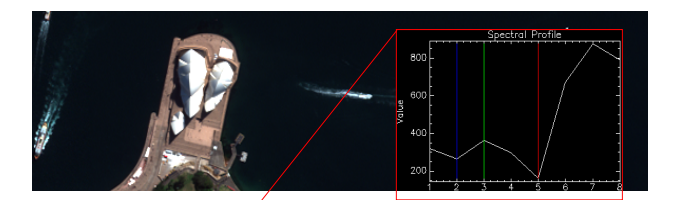

#### UNIDAD 5. APLICACIONES DE LA TELEDETECCIÓN

#### 1. Introducción

#### 2. Aplicaciones por tipos de plataformas y sensores

#### 3. Aplicaciones por campos de estudio

3.1. Climatología y Meteorología 3.2. Oceanografía 3.3. Hidrología 3.4. Geología 3.5. Agronomía 3.6. Gestión Forestal 3.7. Medio Ambiente 3.8. Ordenación del Territorio 3.9. Urbanismo 3.10. Cartografía 3.11. Topografía 3.12. Aplicaciones legales

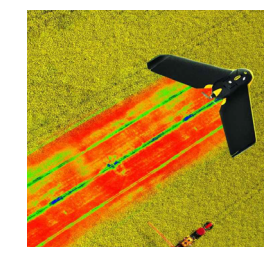

Ejercicio 5. Agricultura de precisión mediante datos dron.

Ejercicio 6. Cartografía forestal mediante datos lídar y análisis de superficie afectada por incendio.

Ejercicio 7. Localización de recursos mineros con datos multiespectrales e hiperespectrales.

Ejercicio 8. Análisis multitemporal y multiescala de cambio urbano.

Ejercicio 9. Aplicación de la Teledetección a la Evaluación de Impacto Ambiental.

#### El programa que se utilizará en el curso es:

Para realización de los ejercicios prácticos planteados se utilizará QGIS, un SIG de código abierto que permite trabajar con formatos ráster y vectoriales gracias a la incorporación de librerías GDAL y OGR. La gran variedad de complementos que incorpora este SIG para el manejo de imágenes, así como la posibilidad de conectar a servidores de cartografía, lo convierten en una herramienta idónea para realizar estudios de Teledetección.

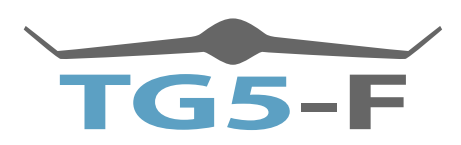

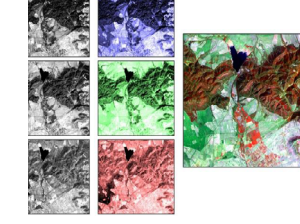

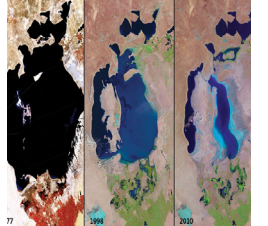

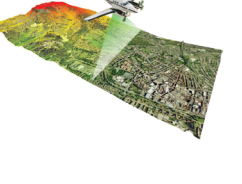

2.3. Componentes principales

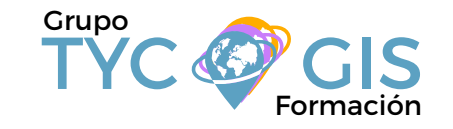

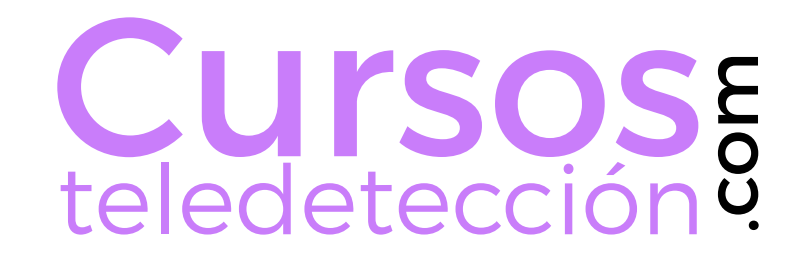

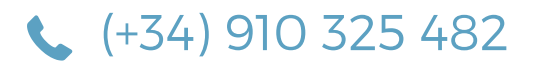

TYC GIS MADRID Calle Fuencarral 158, Entreplanta, Oficina 16-17 28010 MADRID

TYC GIS MÉXICO Tequesquitengo 4, Fracc. Cuaunáhuac C.P. 62450, Cuernavaca, Morelos.

(+34) 910 325 482 formacion@tycgis.com

TYC GIS MÁLAGA Avda. Pintor Joaquin Sorolla 137, 1º D 29017 MÁLAGA

> TYC GIS PANAMÁ Calle Eusebio A. Morales El Cangrejo PH Neo Plaza Oficina 2015